You can write the answers on the right part of the document if you can't do it directly on it.

# **Present simple (affirmative)**

1 Escoge la forma verbal adecuada.

They watch/ watches TV in the evening.

- 1 Mary work/works in a shop.
- 2 I study / studies Maths on Mondays.
- 3 She help / helps my dad on Saturdays.
- 4 Penny and Simon live / lives in London.
- 5 We like / likes computer games.
- 2 Completa la carta utilizando formas verbales adecuadas.

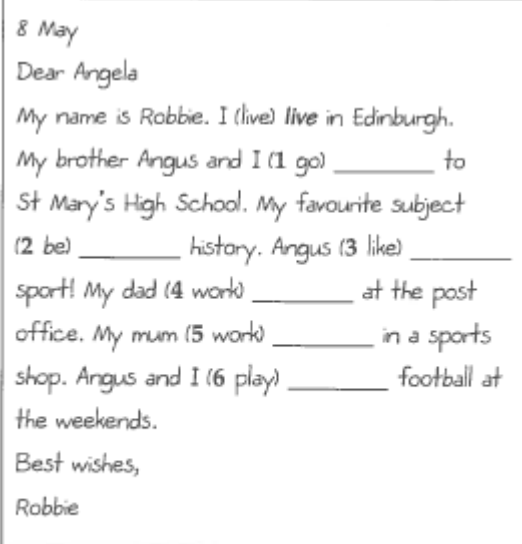

3 Completa la tabla con las formas verbales de la tercera persona del singular. Utiliza los verbos del recuadro.

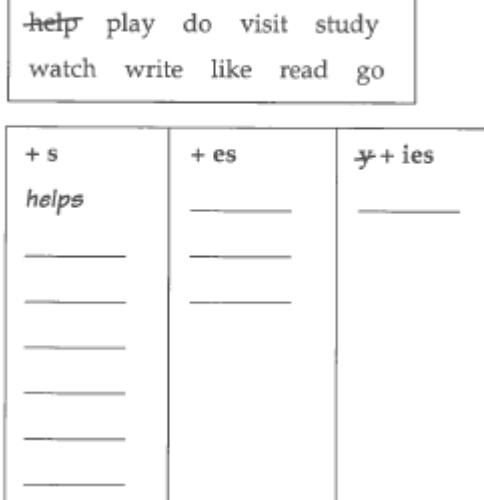

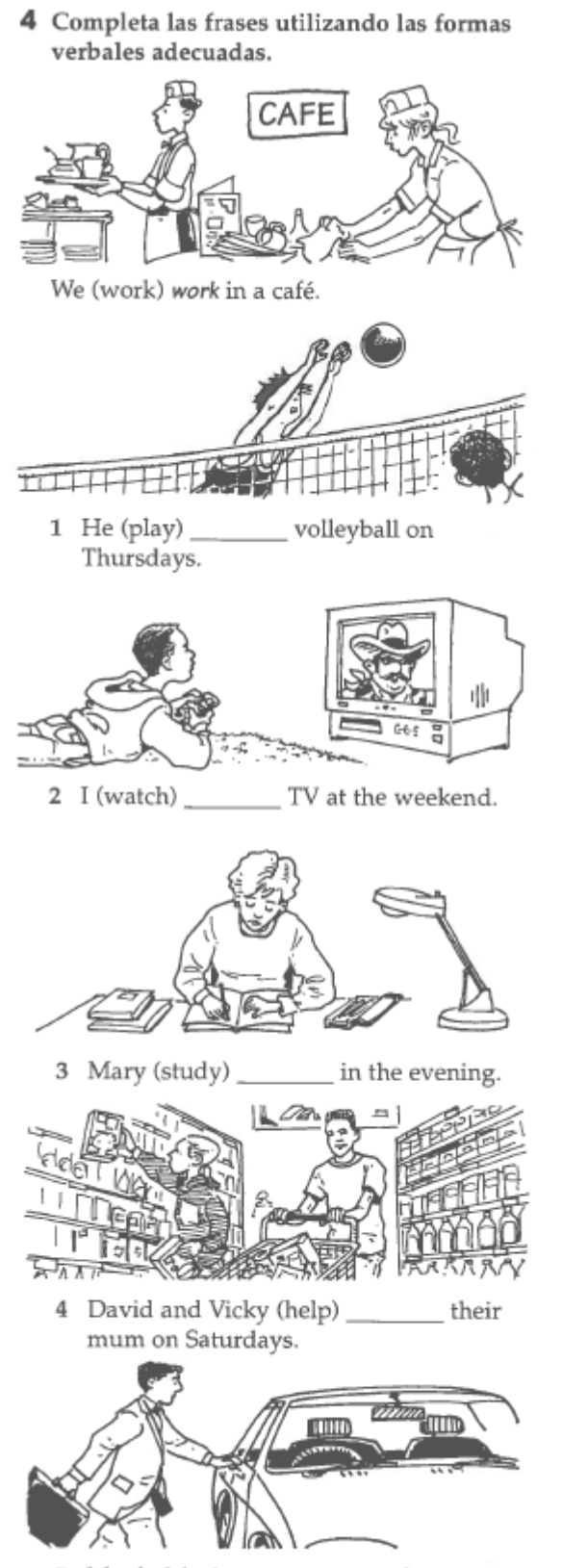

5 My dad (go) \_\_\_ \_ to work.

Present simple (negative and interrogative)

### 1 Escoge el auxiliar adecuado.

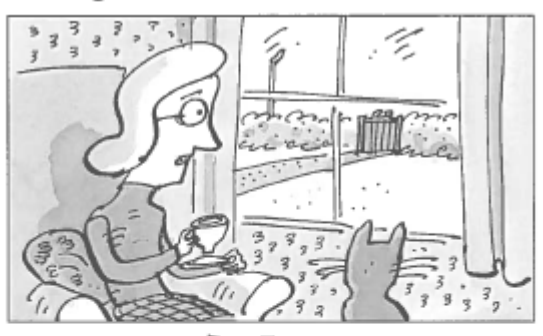

She don't / doesn't visit her grandma at the weekend.

- 1 They don't / doesn't work on Saturdays.
- 2 It don't / doesn't rain in summer.
- 3 You don't / doesn't live in Madrid.
- 4 He don't / doesn't like ice-cream.
- 5 I don't / doesn't watch TV in the morning.
- 6 We don't / doesn't study music.

### 2 Escribe frases negativas utilizando don't o doesn't.

- They don't go to concerts.
- 1 They \_\_\_\_\_\_\_\_\_ work in a restaurant.
- 2 He \_\_\_\_\_\_\_ play the piano.
- 3 My sister \_\_\_\_\_\_\_\_\_ like football.
- 4 I\_\_\_\_\_\_\_\_ like pizza.

## 3 Escribe las palabras en el orden correcto.

they / like / Do / rock music? Do they like rock music?

- 1 play/tennis?/he/Does
- 2 films?/watch/Do/you
- 3 she/work/in a hotel?/Does
- 4 you /Do/go/to school?

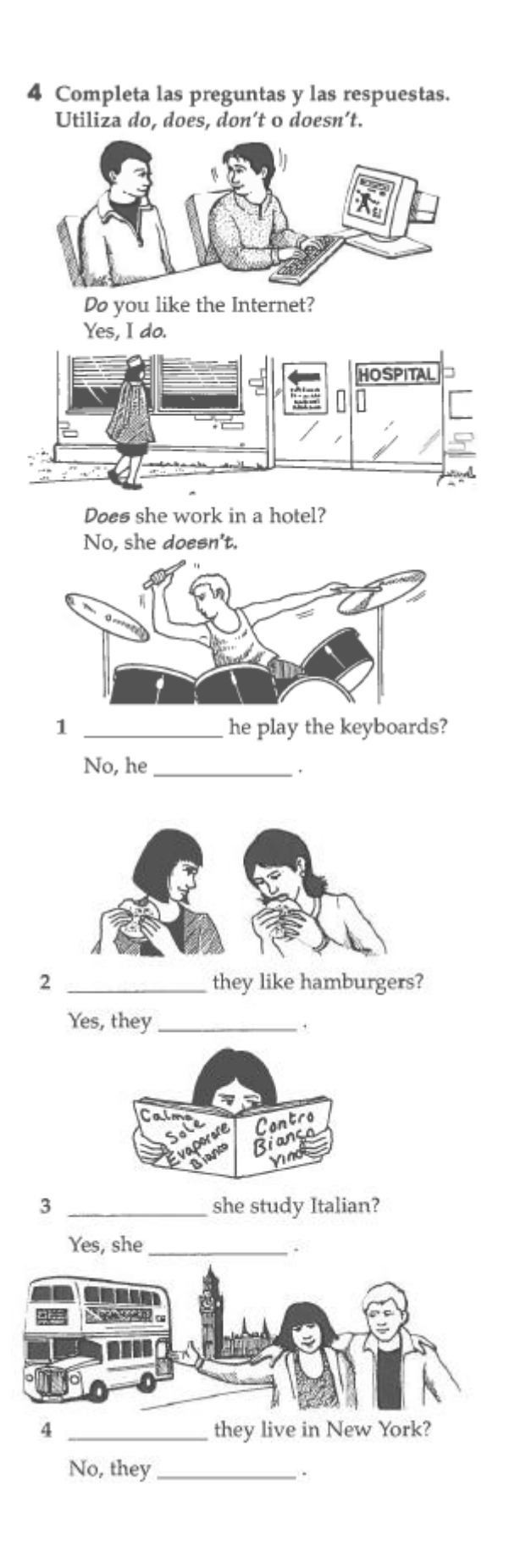

## **Revision of present simple**

- 1 Escoge la forma verbal adecuada. He speak / speaks French. 1 They live / lives in London. 2 She study / studies Science at school. 3 I hate / hates cooking. 4 We dance / dances at parties.
	- 5 You watch / watches videos at the weekend.
- 2 Completa las frases negativas utilizando don't o doesn't.

He doesn't play basketball.

- 1 They \_\_\_\_\_\_\_\_\_\_\_\_\_\_\_\_\_\_\_\_\_ speak English.
- 2 I \_\_\_\_\_\_\_\_\_\_\_\_\_\_\_\_\_\_ like rock music.
- 3 She \_\_\_\_\_\_\_\_\_\_ practise the violin every day.
- 4 We \_\_\_\_\_\_\_\_\_\_\_\_\_\_\_ drink coffee.
- 5 You \_\_\_\_\_\_\_\_\_\_\_\_\_\_\_\_\_\_\_\_\_ study History.
- 3 Completa las frases utilizando formas verbales adecuadas.

My friends (not speak) don't speak Spanish.

Jane (hate) hates studying Maths.

- 
- to the cinema at the weekend.
- 3 She (not practise) \_\_\_\_\_\_\_\_\_\_\_\_\_\_\_\_\_ every day.
- concerts.
- 5 He (hate) \_\_\_\_\_\_\_\_\_\_\_\_\_\_ doing his homework.
- 
- 4 Escribe las palabras en el orden correcto. like/Irish music?/they/Do Do they like Irish music?
	- 1 your sister / Italian? / study / Does
	- 2 in Japan? / live / Do / they
	- 3 play/Does/in a band?/he
	- 4 you/Do/tea?/drink

5 Completa las preguntas.

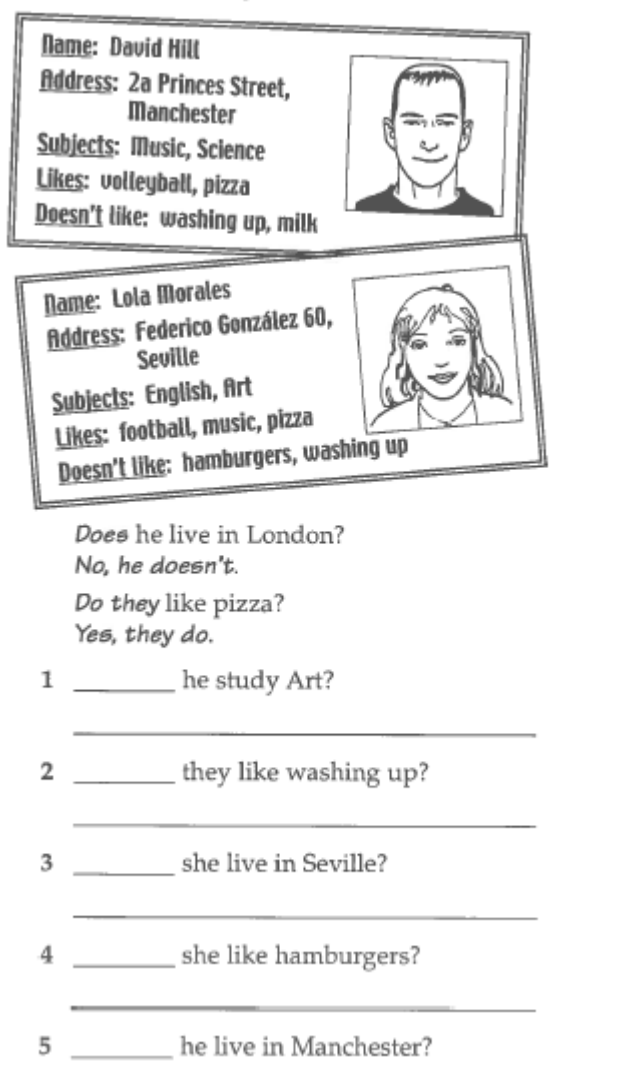